28 בנובמבר 2008

מאת: ארתיום בייליס (טונקיך)

# מבוא ל־LATEX בעברית

#### **הקדמה**

ספר זה, הנו מבוא קצר לשימוש ב־L $4\textrm{Tr}X$  להכנת מסמכים בעברית, למרות שקיימים מדריכים מצוינים ומקיפים כמו "מבוא לא כל־כך קצר ל־E $\rm{FX}$  (1] שמספקים רקע מקיף, הם לא מתרכזים בבעיות החשובות של משתמשים ישראליים שכותבים מימין לשמאל.

אני אציג כאן דוגמאות, הסברים שיאפשרו למשתמשי LAT<sub>E</sub>X חדשים להיכנס בקלות לשימוש יומיומי בו ולהרחיב בהמשך את האופקים, בעזרת תיעוד באנגלית שיתרכז ברבדים אחרים של L<sup>A</sup>TEX שמעבר להיקף הספר הזה.

ספר זה מופץ תחת רישיון כפול: רישיון ייחוס־שיתוף זהה 1.0 ישראל של Commons Creative .GNU Free Documentation Licenseו־

# **תוכן עניינים**

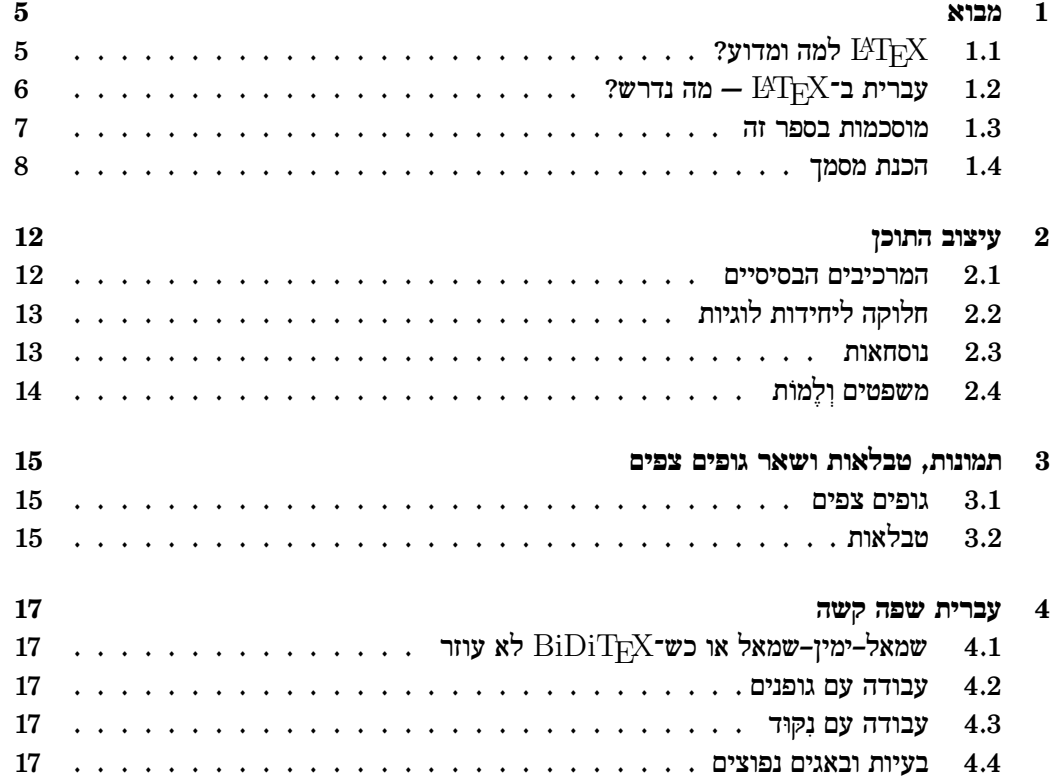

## **רשימת דוגמאות**

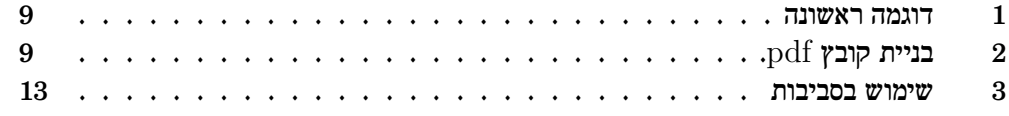

### **מבוא**

### **1.1** LATEX **למה ומדוע?**

לפני שאציג את הסברים על **כיצד** להשתמש ב־L<sup>A</sup>TEX, חשוב גם להרחיב — **מדוע** בכלל כדאי לעבוד עם LAT<sub>E</sub>X ולא להשתמש בכלים מקובלים, כמו, מעבדי תמלילים. מה ההבדל המהותי בין מעבד־תמלילים לבין L<sup>A</sup>TEX.

זאת מערכת סידור $^2$  המאפשרת הכנת מסמכים שונים, החל ממכתבים או מאמרים קצרים  $\rm ^1E\!F\!N$  $\rm Donald$ ועד לכתיבת ספרים גדולים. מערכת זו, או ליתר דיוק  $\rm Tr X$ , פותחה ע״י דוֹנַלִד קִנוּת הייתה אמורה להוות מענה להידרדרות היפות 1982–1982. היא הייתה אמורה להוות מענה להידרדרות היפוס שחלה C. Knuth באותה תקופה, עם הופעות מערכות דפוס ממוחשבות הראשונות [2].

 $\operatorname{Adobe}$ למרות שהיום, קיימים מעבדי־תמלילים איכותיים רבים ומערכות דפוס מקצועיות כמו ועדיין מהווה כלי, כמעט בלעדי, לכתיבת מאמרים בסביבה מדעית (ולא רק). עדיין מהווה כלי, כמעט בלעדי, לכתיבת ה איכות התוצאה הסופית של סידור הטקס בדף המודפס עולה בהרבה על תוצאה שיכולה להתקבל ע״י שימוש במעבדי־תמלילים טיפוסיים הקיימים בשוק, כגון: Word Mircosoft או OpenOffice .Writer

, לבין שיטת מה ההבדל המהותי בין שיטת העבודה של מעבדי תמלילים — WYSIWYG<sup>3</sup> העבודה של LAT<sub>F</sub>X? בעבודה עם מעבדי־התמלילים, אנחנו מבצעים במקביל שני תפקידים: תפקיד מחבר התוכן — לתת למסמך את המשמעות וגם עושים את תפקידו של סֵדֵּר — הכנה של מסמך להדפסה. שתי הפעולות האלו שונות בצורה מהותית — אחת היא עבודה מושכלת של כתיבת התוכן, ביטוי מחשבות, בחירת מילים מתאימות; והשנייה היא עבודה טכנית של קביעת מיקום הפסקאות, עיצוב הכותרות ובחירת הגופנים, בחירת מיקום התרשימים ועוד.

שני התפקידים האלו דורשים רקע שונה לחלוטין — אחד דורש ידע מקצועי של מחבר המאמר –

<sup>.&</sup>lt;br>יש לבטא את המילים "לְטַךְ" ו־"טֵךְ" ולא "לְטֵקְס" ו־"טֵקְס", כמו שרבים נוהגים לטעות.

 $"$ הכוונה למונח $\:$  –  $"$ הכוונה $^2$ 

נתבונן (What You See Is What You Get<sup>3</sup>): "אתה רואה בדיוק את מה שאתה מקבל" השיטה שבה אתה מתבונן במראה הסופי של המסמך תוך כדי הקלדה

רקע מדעי או ספרותי; והשני דורש הכרות עם עקרונות הדפוס — כיצד המסמך אמור להיראות, כדי שהוא יהיה נוח יותר קריאה ומסודר. התפקיד השני הוא טכני לחלוטין, אבל דורש ידע מקצועי שרוב מחברי התוכן לא מודעים לו. מהו רוחב הטקסט האופטימלי לקריאה? מהו גופן המתאים לתוכן הפסקאות ואיזה להצגת כותרות? אלו מרווחים צריכים להיות בין פסקאות/כותרות? היכן למקם את התרשימים? כל אלו נקודות עדינות, שבלי התייחסות אליהן, המסמך עלול להפוך לקשה לקריאה ולא מסודר, על־אף שהתוכן מהווה ״יצירת מופת״.

דוגמה פשוטה היא: ״רוחב העמוד האופייני״. הידעת שברוב הספרים שיצאו בבתי־הדפוס המקצועיים מספר הממוצע של אותיות הוא לא עולה על 66? אחרת, לעין האנושית יהיה הרבה יותר קשה לעקוב אחרי מעבר שורה. זאת, בין השאר, הסיבה שרוב העיתונים מורכבים מעמודות צרות, הכל כדי להקל על הקורא.

עושה הפרדה מוחלטת בין שני מקצועות האלו, המחבר דואג לכתוב את התוכן ולסמן I $\mathrm{F} \mathrm{X}$ ״כאן נמצאת כותרת״, ״כאן יש להדגיש את המילה״, ״כאן יש תיאור של נקודות שונות״; ומערכת דפוס תדאג בעצמה לסידור הטקס על גבי הדף. יותר מזה, היא תעשה זאת כך, שהמסמך יהיה קריא ומעוצב  $\rm L2T$ יפה לפי סטנדרטים של בתי־דפוס. ניתן לקרוא ברחבה על הנושא השוואת מעבדי־תמלילים ל־LAT $\rm FX$ במאמר ״מעבדי־תמלילים טיפשיים ולא יעילים״ [3], או בתרגום שלו לעברית [4].

מבחינתנו, בלי להיכנס ליתרונות וחסרונות של כל אחת משיטות העבודה, חשוב לזכור דבר אחד: כשאתה עובד עם  $\rm IATFX$  אתה לא מדבר בקטגוריות של סינטקטיות: ״זה גופן שאני רוצה, פה אני רוצה טקסט נטוי", אלא בקטגוריות סמנטיות: "זאת כותרת, זאת פיסקה, זאת הדגשה" ו־LAT<sub>E</sub>X ידאג שבנקודה הזו המסמך יקבל את המראה שתואם את התוכן.

### **1.2 עברית ב־**LATEX **— מה נדרש?**

מספק תמיכה טובה בעברית ומאפשר הכנה של מסמכים שונים, החל ממאמרים קצרים ועד  $\rm LATFX$ לעבודה עם ספרים. מי שמכיר  $\rm{LATF}X$  מעבודה עם אנגלית ירגיש בבית, למרות זאת, לכתיבה בעברית יש ייחודיות מסוימת שלא קיימת בכתיבה באנגלית: עבודה עם לכיווניות, פקודות נדירות שיעבדו אחרת או ידרשו מעקפים מסוימים ועוד. לכן, גם משתמש  $\rm ETrX$  מנוסה יכול למצוא כאן הרבה מידע מועיל.

תמיכה בעברית ב־LAT $\rm _{F}X$  נשענת על מספר גורמים:

L<sup>A</sup>TEX **עצמו** שמספק תמיכה בסיסית בכתיבה מימין לשמאל.

.Windows, Unix/Linux, Mac OS X, OpenVMS הפעלה מערכות ברוב זמין הוא משתמשי Linux יכולים להתקין אותו בקלות בעזרת מנהל חבילות של ההפצה שלהם — חבילת tetex או texlive. משתמשי Windows יכולים להתקין MikTeX או להשתמש ב־tetex שבא עם סביבת Cygwin. כמו כן, מומלץ להתקין חבילת ucs עבור LAT<sub>E</sub>X שמספקת תמיכה ב־Unicode.

**חבילת גופנים עבריים:** היום קיימות שתי חבילות: IvriTEX היותר ישנה, ללא תמיכה בניקוד. חבילה זו עובדת רק עם הפצת tetex הישנה יותר. החבילה השנייה היא latex-culmus, החדשה

יותר. היא עובדת הן עם texlive והן עם tetex, החל מגרסה 0.6, היא מספקת תמיכה טובה בניקוד. היא זו שמומלצת באופן כללי.

חשוב להדגיש: שתי החבילות האלו מתנגשות, אם תתקינו את שתיהן אתם עלולים לקבל תופעות מוזרות, כמו מרווחים גדולים בין אותיות וכל מיני תופעות מוזרות אחרות.

**תמיכה בכיווניות —** BiDiTEX**:** זאת תוכנה קטנה שמבצעת עיבוד מקדים של טקסט. היא זאת שמספקת את התמיכה באלגוריתם BiDi של Unicode של Unicode של על ETEX. כמו כן, היא נותנת אפשרות שימוש בפקודות המתורגמות לעברית. זה מקל על יצירת טקסטים מורכבים הכילים אנגלית ועברית בו־זמנית.

> ניתן להוריד גרסת Windows או Linux אחרונות, כולל קוד המקור מהאתר: http://biditex.sourceforge.net/

**עורך טקסט פשוט שתומך בעברית.** הכוונה לעורך טקסט שעובד עם מה שקרוי ״Text Plain״. זה יכול להיות Notepad ב־Windows, gedit בסביבת Gnome או kedit בסביבת עבודה KDE. בכל אופן, כל עורך טקסט התומך באלגוריתם BiDi של unicode לפי התקן יתאים למשימה.

 $-$ רצוי שעורך הטקסט שתבחרו יתמוך באיות, צביעת תחביר LAT $\rm FX$ , יאפשר בחירת כיווניות טקסט באנגלית עם עברית בתוכו ולהפך. לצורך העניין, ספר זה נערך ב־gedit.

#### **1.3 מוסכמות בספר זה**

כפי שנראה בהמשך, עבודה עם  $\rm FXX$  בעברית דורשת, לעתים קרובות, שילוב של פקודות מיוחדות באנגלית. כל־עוד מדובר בהצגת תוכן משולב יש להתייחס לברירת מחדל של כיווניות: האם מדובר בטקסט באנגלית שבתוכו משולבת עברית, או להפך, טקסט עברי עם מילים בודדות באנגלית. הצגה של תכנים אילו היא שונה בצורה משמעותית — סדר מילים משתנה.

לדוגמה אם נציג משפט שמורכב משלושה מילים: 1 — "תפוח", 2 — "is" ו־3 — "פרי" לפי הסדר הזה אז כשנציג אותם בתור משפט בעברית אז זה ייראה כך:

תפוח is פרי.

אם נציג אותם כמשפט באנגלית זה ייראה כך:

.פרי is תפוח

ברוב עורכי־הטקסט, כיווניות הטקסט נקבעת ע״י תו ראשון בשורה או נקבעת עבור מסמך כולו. למשל, ב־Notepad ניתן להחליף את הכיווניות של הטקסט כולו ע״י צירוף־מקשים "Ctrl-Shift" שמאלי או ימני. לעתים זה נוח יותר להציג את הטקסט עם כיווניות בסיסית מימין לשמאל (בד״כ כשמדובר בתוכן עברי עצמו) ולפעמים זה נוח יותר להציג את הטקסט כטקסט משמאל לימין כשמדובר בפקודות/הגדרות ועוד.

בספר זה, אנחנו נבחין בין שני המקרים האלו לפי ״יישור הטקסט״. פיסקה מיושרת לימין — כמו דוגמה ראשונה. מראה שהטקסט הוא עברית עם תוספות אנגלית — מימין לשמאל. כאשר הפסקה תיושר לשמאל אז הטקסט הוא טקסט באנגלית עם הוספת עברית. אנחנו נערבב קטעים אלו באותו קוד על מנת לשפר את הקריאות שלו — זה לא אומר שבעורך הטקסט שלכם זה ייראה בדיוק כך, אבל זה עדיין אמור להיות נכון עד כדי פסקה בודדת.

#### **1.4 הכנת מסמך**

הגיע הזמן שנכתוב את המסמך הראשון שלנו בעברית. בניגוד לכתיבה במעבדי־תמלילים, בעבודה עם טקסט פשוט, אנחנו צריכים להיות מודעים לקידוד שבו אנחנו עובדים. כשמדברים על קובץ טקסט, זה לא מספיק לציין שזה קובץ טקסט, אלא חשוב גם לזכור מה הקידוד שלו. כשמדובר בעברית, ישנן שלושה קידודים הנפוצים ביותר:

- 8859-8 ISO הקידוד שבו כל תו מוצג ע״י 8 סיביות, שמהווה הרחבה של קידוד ASCII לכתיבה בעברית. הוא מאפשר הצגה של תווים עבריים מ־״א״ עד ״ת״ כולל סופיות.
- -1255windows **או** 1255cp מהווה הרחבה של 8859-8 ISO, בנוסף לתווי עברית הרגילים הוא מכיל גם תווי ניקוד, תווים מיוחדים כמו מקף־עליון ״־״ וסימוני כיווניות מיוחדים. הטקסט בעברית שנכתב ב־8859-8 ויצג בצורה נכונה גם תחת קידוד 1255 $\rm{cp}$  מפני שהאחרון מהווה רק את הרחבה שלו.
- -1UTF-8 קידוד בינלאומי שיודע לייצג כל תו שנתמך ב־Unicode, כולל סינית, יפנית, רוסית ושפות רבות אחרות. היום הקידוד הזה מהווה ברירת מחדל של רוב היישומים החדשים.

כרגע נפתח עורך־טקסט המועדף שלנו $\text{edit} \rightarrow \text{edit}$  או notepad ונכתוב את הטקסט שמוצג בדוגמה 1 ונשמור אותו בקובץ f ${\tt first-in.t}$ tex בקידוד  ${\tt diff\text{-}8}$ . לאחר מכן, ניכנס לשורת הפקודות ונבצע את הפעולות המופיעות בדוגמה 2. אם לא היו שגיאות, אנחנו נראה קובץ pdf עם התוכן הבא:

#### שלום עולם!

 $\gamma$ מסמך LAT $_{\rm F}$ X, באופן כללי מורכב משני רכיבים: פקודות של LAT $_{\rm F}$ X, כמו ״ $\gamma$ התחל $_{\rm F}$ ותוכן עצמו, למשל: "שלום, עולם!". פקודות LAT<sub>E</sub>X בד"כ מתחילה בקו־נטוי "\" ויכולות לכלול פרמטרים בין סוגריים מסולסלים ״{}״ או מרובעים ״[]״. כמו כן, יש הוראות מיוחדות, שנועדו המטפל בנושא כיווניות השפה ותרגום פקודות מעברית למקביליהן באנגלית. הוראות GiDiT $_{\rm FX}$ אלו תמיד מתחילות ב־״BIDI%״.

עכשיו נעבור שורה שורה על המסמך שיצרנו ועל הפקודות שהרצנו, על מנת להבין מה עשינו.

biditex -e utf8 -t cp1255 first-in.tex -o first.tex latex first.tex dvips first.dvi ps2pdf first.pdf

דוגמה :2 בניית קובץ pdf.

%BIDIOFF

%BIDION

 $\{\text{mod}\}$ התחל $\{$ שלום, עולם! \סיים{מסמך}

\documentclass{article}

 $\verb+\langle\{1255]{\verb+inputenc+}.$ 

\usepackage{biditex} \usepackage{culmus}

\usepackage[english,hebrew]{babel}

דוגמה :1 דוגמה ראשונה

- **מבנה המסמך** של L<sup>A</sup>TEX בד״כ כולל כותרות שמתארות את המסמך: סוג, שפה הגדרות שונות ותוכן המסמך עצמו — המלל.
- {article{documentclass\**:** אומר לנו את סוג המסמך שאנחנו כותבים. כפי שציינו לפני, ב־LAT $_{\rm F}$ I $_{\rm F}$  ניתן ליצור הרבה סוגים של מסמכים, החל ממכתבים ועד לספרים. סוג המסמך הפופולרי ביותר בסביבה מדעית הוא article — ״מאמר״. ממנה אנחנו נתחיל.
- input- בחבילת להשתמש L<sup>A</sup>TEXל־ אומרת **:**\usepackage[cp1255]{inputenc} enc, חבילה המאפשרת ליצור מסמכים קידודים שונים. במקרה שלנו מדוברים ב־ .cp1255

פקודה usepackage \מקבלת שני פרמטרים: החבילה עצמה שמופיעה בין הסוגריים מסולסלים והפרמטר של החבילה: במקרה שלנו קידוד, המופיע בין סוגריים מרובעים.

{babel]{hebrew,english[usepackage\**:** זאת פקודה שמספקת תמיכה ברב־ לשוניות של LAT<sub>F</sub>X. היא מקבלת כפרמטר את רשימת השפות המופיעות במסמך, כאשר השפה האחרונה היא הראשית. כך מסמך שלנו נוכל להשתמש הן בעברית והן באנגלית.

- {biditex{usepackage\**:** מכניסה את ההגדרות הדרושות לעבודה של BiDiTEX— תמיכה באלגוריתם BiDi של Unicode.
- {culmus{usepackage\**:** פקודה זו מאפשר לכלול את כל ההגדרות הדרושות לעבודה עם גופנים עבריים.
- BIDION**:**% זאת הוראה ל־BiDiTEX שאומרת לו להתחיל לפעול: לתרגם פקודות מעברית לאנגלית, לטפל בכל הנושאים הקשורים בכיווניות.
- \**התחל**{**מסמך**}**:** מגדירה את תחילת המקום שבו אנחנו, למעשה, כותבים את התוכן עצמו. במקרה שלנו ״שלום, עולם!״
	- \**סיים**{**מסמך**}**:** זאת הוראה על כך שתוכן המסמך הסתיים.

BIDIOFF**:**% סוגרת את פעילות מנגנון הכיווניות, ובזה מסיימת את המסמך שלנו.

**בניית המסמך** המוצגת בדוגמה 2 מורכבת ממספר שלבים לוגיים:

**הפעלת תוכנה** biditex**:** זה השלב המקדים. השלב הזה **לא** קיים עבור אלו שעובדים על באנגלית. ET<sub>F</sub>X

היא מקבלת כפרמטר את קידוד מסמך המקורי: ״8utf e-״ , את קידוד התוצאה עם I $4$ F $\rm K$  את קובץ הקלט ואת קובץ שבו נשמרת התוצאה: קוד cp1255" עם תוספות שמגדירות כיווניות במסמך.

, שכבר ניתן לצפות בתוצאה בעזרת כלים כמו **הפעלה של** latex **עצמו** תבנה קובץ dvi<sup>4</sup> kdvi, xdvi או במקרה של Windows אפשר להשתמש ב־yap.

קיצור של Independent Device 4

**המרה ל־**ps **ו־**pdf היא השלב האחרון. הפעלה של dvips יוצרת קובץ בפורמט PostScript שאותו כבר ניתן, להפיץ, להדפיס, לצפות בו בעזרת GhostView ותכנות אחרת. מכיוון שפורמט pdf והתכנות לצפייה בו, הרבה יותר נפוצות בהשוואה ל־ps, מומלץ להמיר את התוצאה הסופית של pdf בעזרת קריאה ל־pdf2ps.

כמובן שתהליך בניית המסמך הוא, לכאורה, די מייגע, כדאי לפשט אותו ע״י הכנסת הפקודות האלו לקובץ shell של מערכת ההפעלה שלכם.

### **עיצוב התוכן**

#### **2.1 המרכיבים הבסיסיים**

הרכיב הבסיסי ביותר של התוכן הוא ״מילה״. המילים מופרדות ע״י סימן רווח או מעבר שורה. ל־LAT אין משמעות למספר סימני ״רווח״ שהוכנסו. הרכיב הבסיסי הבא של טקסט הוא ״פסקה״. הפסקאות מופרדות ע״י שורה ריקה. לדוגמה, הקוד הבא:

> זאת פסקה מאוד ארוכה, וכפי שניתן לראות אין כל משמעות לסימן רווח. הוספת רווחים נוספים לא ישנה את המרווח בין מילים בודדות

> > הפסקאות עצמן מופרדות ע״י שורה ריקה. כך שפה התחלנו את הפסקה הבאה של הטקסט שלנו. ייראה כך:

זאת פסקה מאוד ארוכה, וכפי שניתן לראות אין כל משמעות לסימן רווח. הוספת רווחים נוספים לא ישנה את המרווח בין מילים בודדות. הפסקאות עצמן מופרדות ע״י שורה ריקה. כך שפה התחלנו את הפסקה הבאה של הטקסט שלנו.

כדי להכניס מעבר שורה ניתן להשתמש בסימון \\ (קו אלכסוני כפול). לתשומת לבכם, לא מומלץ להשתמש באופציה הזו אלא אם אתם חייבים. חלקו את התוכן לפסקאות בצורה מסודרת.

ישנו אוסף חשוב של סימונים שבד״כ לא קיימים במקלדת רגילה: ״קו־מפריד״ ש חלק מפעולות של עיצוב התוכן דורשות שימוש בפקודות LAT $_{\rm F}$ X. פקודות אלו בד״כ מתחילות בקו־נטוי: ״\״, לאחר מכן בא שם הפקודה באנגלית או בעברית $1$ . לעתים בא גם תוכן הפקודה הנמצא בסוגריים מסולסלים ״{}״ או מרובעים ״[]״. למשל, אם אנחנו רוצים לכתוב **טקסט מודגש** כדי

להזכירכם, יש להשתמש ב־ $\mathrm{BiDi}$  כדי לקבל תמיכה בפקודות מתורגמות לעברית.

דוגמה :3 שימוש בסביבות

```
\הדגש{מגש הכסף}:
                        \{\neg \neg \psi\}התחל\setminusוהארץ תשקוט, עין שמים אודמת\\
תעמעם לאיטה על גבולות עשנים.
                        \{\Boxסיים\setminus
```
להעביר מסר מסוים. ניתן להשתמש בפקודה " $\rho\neq\mathrm{emph}\setminus\mathbb{C}$ טקסט מודגש $\rho$ " או בתרגומה העברי: ״\הדגש{טקסט מודגש}״

כפי שראינו, חלק מהסימנים משמשים להגדרת מבנה התוכן. סימנים אלו הם: י  $\zeta \gg \zeta$  ה'. כדי להכניס סימן מיוחד אפשר להוסיף סימן ״\״ לפני " $\zeta \gg \zeta$  לפני . 2 הסימן המיוחד. למשל ניתן לכתוב ״אחוז״ בעזרת צירוף ״\%״

בחלק מהמקרים, שימוש בפקודות פשוטות לא מספיק, יש צורך להגדיר סביבות עם תכונות מסוימות כמו: ״ציטוט״, ״תקציר״, ״שיר״ ועוד. כל סביבה מתחילה בפקודה:  $\wedge$ התחל{הסביבה}" או ב־"{begin{environment}" ומסתיימת ב־״\סיים{הסביבה}״ או ״and{environment}״. למשל, הקוד שמוצג בדוגמה 3 שמתאר סביבת ״שיר״ או ״verse״, ייראה כך:

**מגש הכסף**:

והארץ תשקוט, עין שמים אודמת תעמעם לאיטה על גבולות עשנים.

כפי שנראה בהמשך, סביבות זה אחד החלקים החשובים בעימוד התוכן. למעשה, מסמך כולו הוא מהווה סביבה ״document״ או ״מסמך״.

### **2.2 חלוקה ליחידות לוגיות**

אחד המרכיבים המרכזיים של כל מאמר או ספר, זה חלוקתו הנכונה ליחידות לוגיות: פרקים סעיפים ועוד. כדי לבצע את המשימה הזו  $\rm ETKX$  נותן לנו אוסף של פקודות להגדרת החלוקה. סוג המסמך הנפוץ ביותר — מאמר

#### **2.3 נוסחאות**

העבודה עם נוסחאות ב־LAT<sub>F</sub>X בעברית זהה עד כדי כמה פרטים קטנים לעבודה הרגילה. יש לשים לב להבדלים הבאים:

 $\langle\gamma\rangle$ שימו לב, קודם יש להקליד סימן ״ $\langle\gamma\rangle$  אחריו ״ $\mathbb{S}^n$ . בכתיבה באנגלית זה ייראה כ־״ $\mathbb{S}$ 

.1 יש לבטל BiDiTEX לפני כניסה לסביבת equation או מקביליה. אחרת, הוא ינסה לשנות כיווניות וזה לא דבר רצוי. יש להכניס פקודת BIDIOFF% לפני הנוסחה ו־BIDIOFF% אחריה. לדוגמה: n

$$
(2.1) \qquad \qquad e(x) = \int_{n=0}^{\infty} \frac{x^n}{n!}
$$

שימו לב, אין צורך לבטל BiDiTEX עבור נוסחאות הנמצאות בין סימני ״\$״ או ״\[\]״. כך,  $e(x) = \int_{n=0}^{\infty} \frac{x^n}{n!}$  $\frac{x^n}{n!}$  : אותה נוסחה בין סימני ״\$״ תיראה כך

. הכנסת עברית לנוסחאות דורשת שימוש בפקודת  $\{ \}$  hbox $\{ \}$  שמכילה את התוכן העברי:

$$
A = \sup_{f(x) \text{ monom } x \text{ map } |f(x)| |}
$$

### **2.4 משפטים ְוֶלמֹות**

אחת המגבלות (או ליתר דיוק באגים) בהכנת משפטים היא העובדה שחבילת asmthm לא עובדת עם עברית. לכן, במקום חבילת asmthm יש להשתמש בחבילה ישנה יותר theorem שנתמכת בצורה טובה.

לדוגמה:

אין גבול רציונלי  $a_n=\sum_{i=0}^n\frac{1}{i!}$ i! **משפט 1** לסדרה

# **תמונות, טבלאות ושאר גופים צפים**

#### **3.1 גופים צפים**

רוב הספרות הטכנית מכילה לא רק טקסט אלא גם איורים, טבלאות ורכיבים אחרים שבד״כ לא משתלבים  $^{\rm 1}$ יפה בתוך טקסט רגיל.  $\rm 12TEX$ מאפשר למקם את החלקים האלה בתוך מענקרא מקסט כ שממוקמים בדפים בקרבת המקום הדרוש.

לדוגמה, גרף של פונקציית סינוס מוצג באיור .3.1 הכנסת תמונות בעבודה עם עברית היא לא שונה בהרבה מעבודה הרגילה עם  $\rm{IATF}X$  באנגלית. השינוי המשמעותי ביותר הוא צורך לעבור לאנגלית לפני פקודת  $\{$ includegraphics \indudegraphics \din ו־\אנגלית

### **3.2 טבלאות**

כתיבת הטבלאות בעברית היא לא עניין פשוט. אין כל בעיה בעבודה עם טבלאות שמכילות מספרים או אנגלית, לצורך זה יש רק לעבור לאנגלית לפני סביבת ״tabulator״, אבל הכנסת משפטים בעברית לא שקופה. יש לבצע אותה עם פקודת LA $\{ \rm \, \, \rm H\}$  כדי להגדיר כיווניות הטקסט. ראה טבלה 3.1.

 $^{\prime\prime}$ המונח המקובל באנגלית הוא ״floats"

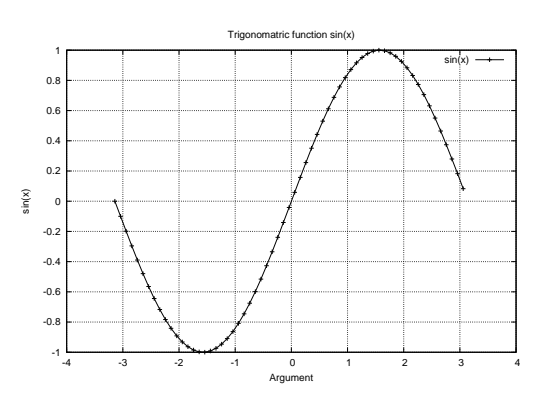

איור :3.1 פונקציית סינוס

טבלה :3.1 דוגמה של טבלה

| ניסוי | מהירות              | גובה |
|-------|---------------------|------|
|       | 0.5 <sub>m</sub> /s | 1m   |
|       | 1.0 <sub>m</sub> /s | 4m   |
|       | 1.5 <sub>m</sub> /s | 9m   |

# **עברית שפה קשה**

- **4.1 שמאל–ימין–שמאל או כש־**BiDiTEX **לא עוזר**
	- **4.2 עבודה עם גופנים**
		- **4.3 עבודה עם ִנקּוּד**
	- **4.4 בעיות ובאגים נפוצים**

# **ביבליוגרפיה**

- [1] The Not So Short Introduction to  $\mathbb{F} \mathbb{F} \mathbb{F} \mathbb{F} \mathbb{F} \mathbb{F} \mathbb{F}$  Tobias Oetiker, Hubert Partl, Irene Hyna and Elisabeth Schlegl, Version 4.14, 04 April, 2004
- [2] Sections 1.1–1.2, pages 1–4.
- [3] Word Processors are stupid.

[4] מעבדי תמלילים טיפשיים ולא יעילים, **תרגום לעברית יהודה רונן**, http://www.digitalwords.com